# Fehlerbehebung bei StarOS DNS-Client-Fehlern Ī

# Inhalt

Einführung Problem Beispiel für DNS-Client-bezogene Syslog-Meldungen von StarOS Lösung Zugehörige Informationen

# Einführung

Dieses Dokument beschreibt die Details der DNS-Fehlercodes (Domain Name System), die in den Syslogs ausgegeben werden, wenn die DNS-Client-Funktion in StarOS aktiviert ist.

### Problem

Der StarOS DNS-Client druckt Syslog-Meldungen mit Ursachencodes, wenn Probleme mit DNS-Abfragen auftreten. Diese Syslog-Meldungen enthalten meist Antwortfehlercodes. Wenn Sie diese Fehlercodes verstehen, können Sie die DNS-Probleme beheben.

#### Beispiel für DNS-Client-bezogene Syslog-Meldungen von StarOS

Nachfolgend finden Sie einige Beispiele für Syslog-Meldungen, die verschiedene Fehlercodes anzeigen.

[diameter-dns 92604 error] [3/1/44451 <diamproxy:20> er\_dns\_client.c:2938] [software internal security system syslog] Diameter DNS : response received with **failreason : 4.** Query : servername.dcca.example.com

[diameter-dns 92604 error] [3/1/44451 <diamproxy:49> er\_dns\_client.c:2938] [software internal security system syslog] Diameter DNS : response received with **failreason : 11**. Query : servername.dcca.example.com

[diameter-dns 92604 error] [3/1/44451 <diamproxy:31> er\_dns\_client.c:2938] [software internal security system syslog] Diameter DNS : response received with **failreason : 12**. Query : servername.dcca.example.com

## Lösung

Diese Tabelle enthält eine Erläuterung des Fehlerursache-Codes, mit dem das Problem eingegrenzt und das Problem weiter behoben werden kann. In der Regel gibt die Syslog-Meldung an, ob der Fehler mit einer erhaltenen Meldung oder einem internen Problem mit dem DNS-Client zusammenhängt.

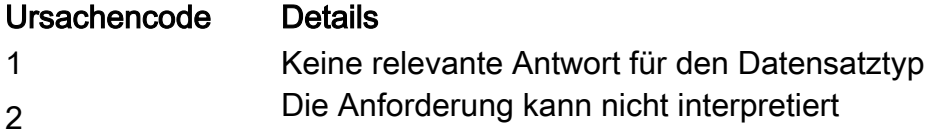

werden. Formatfehler Interner Serverfehler DNS-Eintrag nicht vorhanden Opcode wird nicht unterstützt Server verweigerte Ausführung des Vorgangs Verbindung verweigert Timeout für DNS-Abfrage DNS-Abfragetiefe überschritten

Hinweis: Die StarOS Fail-Reason-Codes unterscheiden sich von den DNS Response RCODE-Werten in RFC-6895

# Zugehörige Informationen

• [Cisco PGW-Konfigurationsleitfaden](/content/en/us/td/docs/wireless/asr_5000/20/CLI/books/C-D/20_C-D_CLI-Reference/20_C-D_CLI-Reference_chapter_01010000.html)